## **ТАВLEVIEW и КНОПКИ**

## **TableView**

- Частая задача, когда нужно разместить на одной форме как таблицу, так и любые другие компоненты
- В нашем случае помимо таблицы будут также кнопки удаления, завершения задачи (внизу экрана)
- Запомните технологию, будет встречаться практически во всех проектах более гибкий вариант
- **Варианты решений:**
	- 1. Использовать **ContainerView** и поместить в него TableViewController (компонент + контроллер), отдельный класс-наследник от **UITableViewController**
	- 2. Реализовать поведение для **tableView** внутри «обычного» **UIViewController** https://www.quora.com/Can-I-add-a-TableView-to-only-halfof-my-ViewController

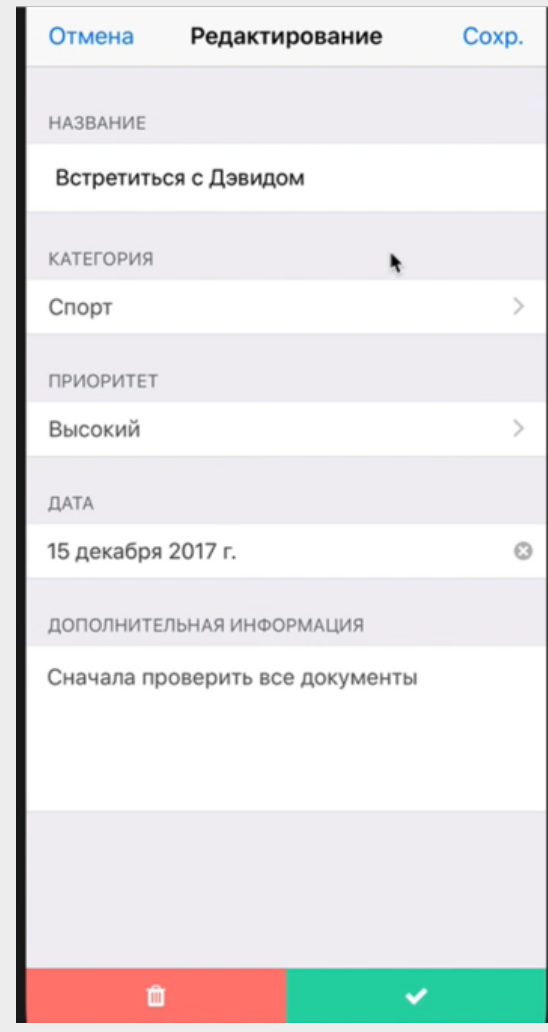